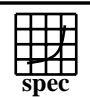

## C<sub>opyright</sub> ©1999-2005, Standard Performance Evaluation Corporation

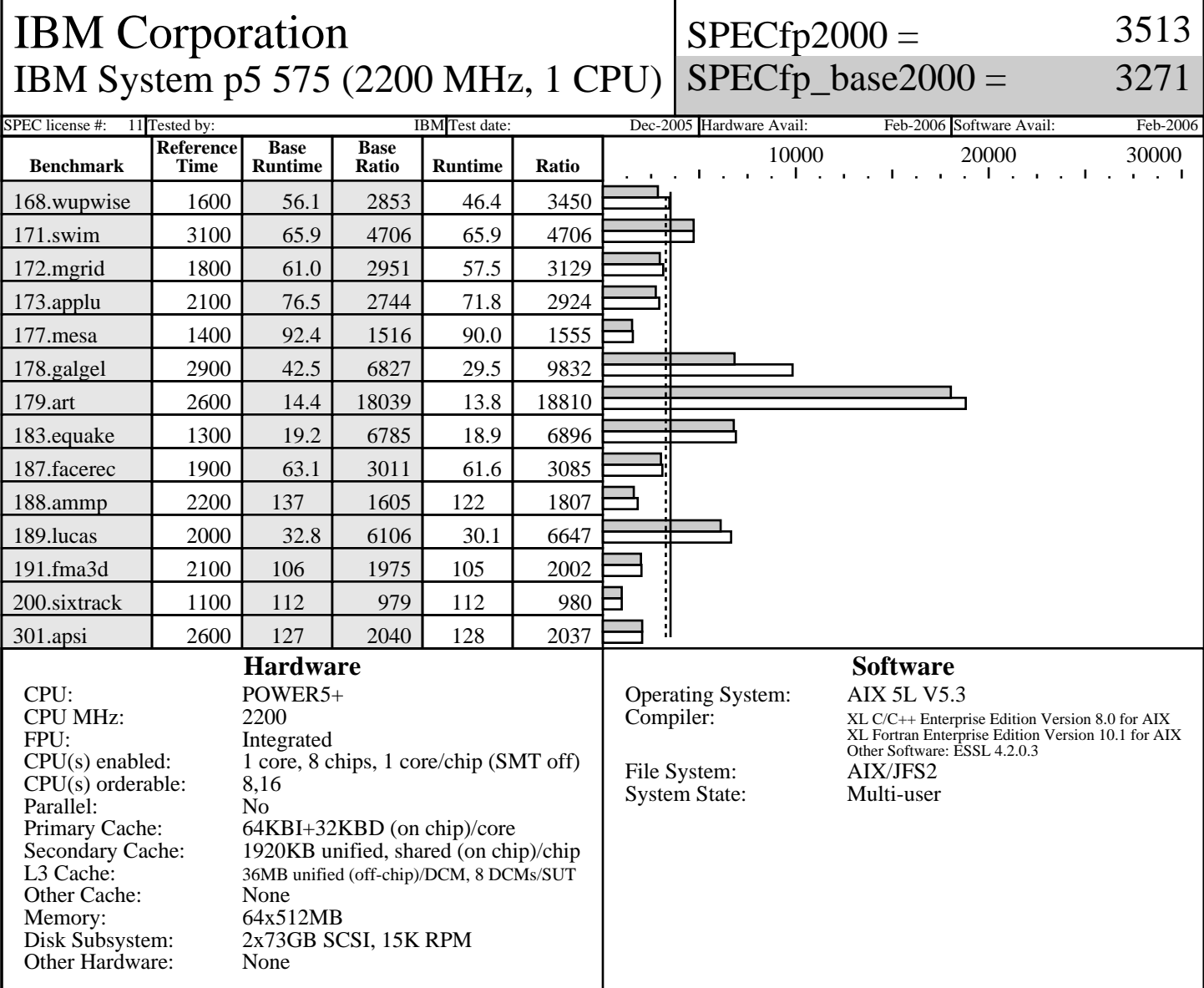

## **Notes/Tuning Information**

Portability Flags:<br>-qfixed used in: 168.wupwise, 171.swim, 172.mgrid, 173.applu, 178.galgel, 200.sixtrack, 301.apsi -qsuffix=f=f90 used in: 178.galgel, 187.facerec, 189.lucas, 191.fma3d Base Optimization Flags: Fortran: -05 -1hmu -blpdata -1mass<br>C: -ordf1/pdf2  $-qpdf1/pdf2$  -O5 -blpdata -qalign=natural Peak Optimization Flags 168.wupwise: -O5 -qsave -blpdata -lhmu -lmass 171.swim: basepeak=1<br>172.mgrid: -qpdf1/pdf  $-qpdf1/pdf2$  -O4 -qipa=partition=large -q64 -blpdata 173.applu: -O5 -qarch=pwr3 -qtune=pwr3 -qalign=struct=natural -qfdpr -q64 -blpdata fdpr  $-q$  -03

> Standard Performance Evaluation Corporation info@spec.org http://www.spec.org

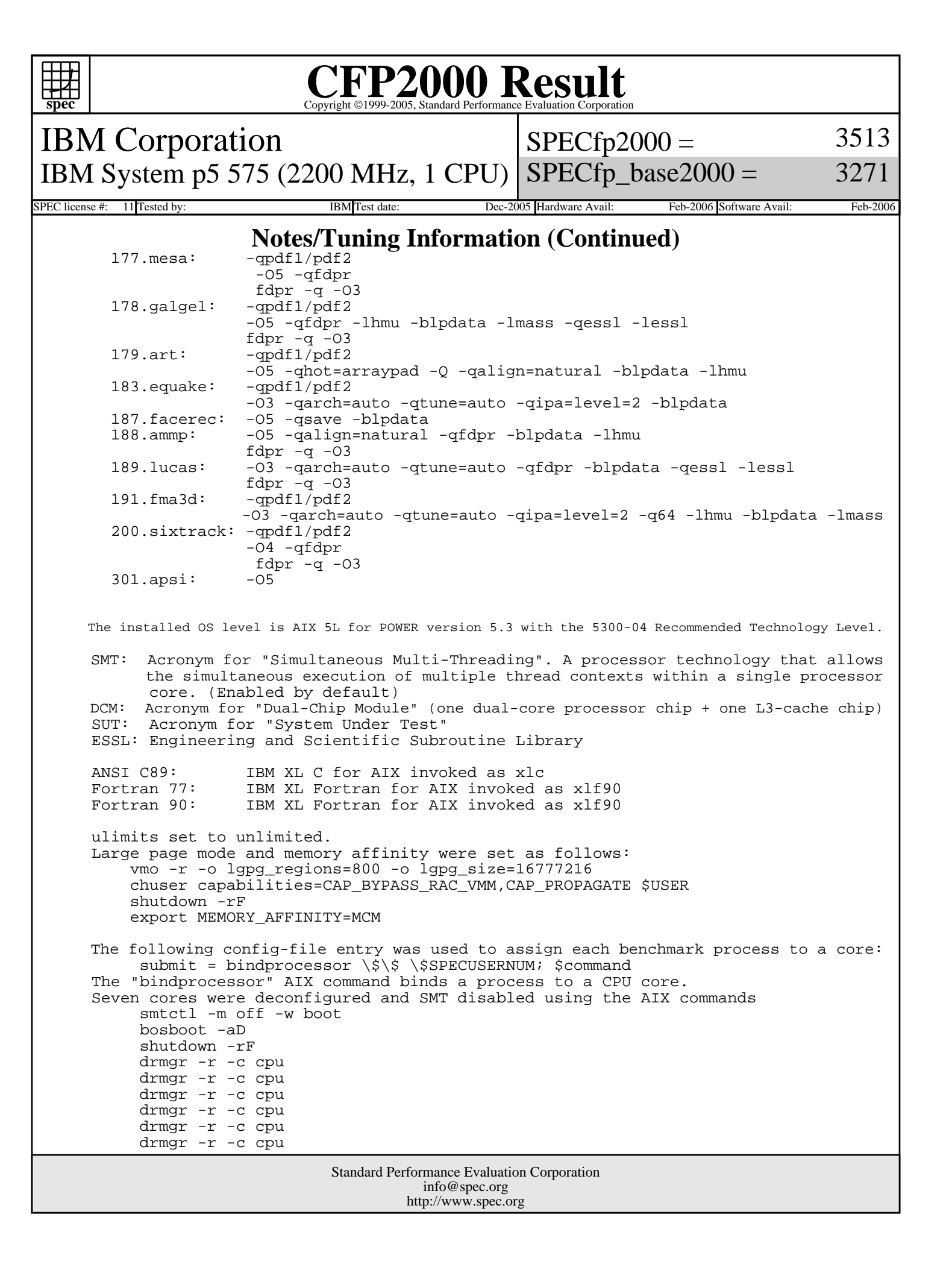

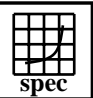

## C<sub>opyright</sub> ©1999-2005, Standard Performance Evaluation Corporation

IBM Corporation IBM System p5 575 (2200 MHz, 1 CPU) SPECfp\_base2000 =

 $SPECfp2000 =$ 3513 3271

SPEC license #: 11 Tested by: IBM Test date: Dec-2005 Hardware Avail: Feb-2006 Software Avail: Feb-2006

## **Notes/Tuning Information (Continued)**

drmgr -r -c cpu